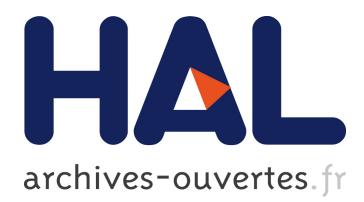

# **Tendances actuelles en bibliométrie : panorama des ressources, évolution, perception**

Manuel Durand-Barthez

# **To cite this version:**

Manuel Durand-Barthez. Tendances actuelles en bibliométrie : panorama des ressources, évolution, perception. Documentaliste, Adbs, 2009, Indicateurs de la recherche et politique documentaire : les documentalistes en première ligne, 46 (4), pp.45-49. <http://www.cairn.info.rproxy.univ-psl.fr/revuedocumentaliste-sciences-de-l-information-2009-4-page-44.htm>. <10.3917/docsi.464.0044>.  $<$ sic $_00589649>$ 

# **HAL Id: sic\_00589649 [https://archivesic.ccsd.cnrs.fr/sic\\_00589649](https://archivesic.ccsd.cnrs.fr/sic_00589649)**

Submitted on 29 Apr 2011

**HAL** is a multi-disciplinary open access archive for the deposit and dissemination of scientific research documents, whether they are published or not. The documents may come from teaching and research institutions in France or abroad, or from public or private research centers.

L'archive ouverte pluridisciplinaire **HAL**, est destinée au dépôt et à la diffusion de documents scientifiques de niveau recherche, publiés ou non, émanant des établissements d'enseignement et de recherche français ou étrangers, des laboratoires publics ou privés.

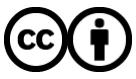

[Distributed under a Creative Commons Attribution 4.0 International License](http://creativecommons.org/licenses/by/4.0/)

#### Manuel DURAND-BARTHEZ

# **Tendances actuelles en bibliométrie : panorama des ressources, évolution, perception**

### **L'auteur**

Conservateur à la Bibliothèque nationale (Bibliographie de la France / ISSN) puis au Conservatoire national des arts et métiers (bases de données, mémoires d'ingénieurs), Manuel Durand-Barthez a pris en charge la formation des usagers au service commun de documentation de l'Université Toulouse-3 (sciences, techniques, médecine) avant d'intégrer l'URFIST (Unité régionale de formation à l'information scientifique et technique) de Paris en 2009. Il s'intéresse tout particulièrement à la bibliométrie, à l'*open access* et à la propriété industrielle.

Manuel.Durand-Barthez@enc.sorbonne.fr

**Résumé** De quelles bases de données et de quels outils d'exploitation disposons-nous pour analyser la production des chercheurs et bâtir des indicateurs pertinents ? On analyse les principales ressources bibliographiques et logicielles actuellement utilisées en bibliométrie pour évaluer la recherche – des plus connues comme Web of Science, Journal Citation Reports, Scopus, Scholar Google ou Harzing PoP aux plus récentes ou confidentielles comme Citebase, Citeseer, Sigaps, Scimago ou Eigenfactor.

#### **Texte**

#### **Bibliométrie et bibliographie**

Les bases de données bibliographiques classiques conçues à la fin des années soixante (exemples : Pascal, Inspec, Medline etc.) ne sont dotées que depuis peu d'une indication relative au nombre de citations générées par un article, assorti des hyperliens appropriés. Cette indication ne correspond pas à leur vocation initiale et principale : il s'agit de plates-formes « neutres », non inféodées à un éditeur commercial (comme l'est par exemple ScienceDirect), couvrant une multitude de sources et pour la plupart structurées (index, arborescences, etc.) en vue de permettre une interrogation fine sur des noms communs, essentiellement des noms de sujets.

À l'extrême opposé, le Web of Science (WoS) de l'Institute for Scientific Information (ISI) apparaîtra inapproprié à l'interrogation raisonnée par sujets et sera plutôt axé sur la recherche par noms propres (auteurs, laboratoires, adresses, etc.). L'usage « détourné » du WoS (conçu comme une base bibliométrique et un outil statistique d'évaluation) à des fins de recherches par sujets en vue de constituer une bibliographie est fréquent mais, compte tenu de l'absence de langage contrôlé, pas franchement recommandable.

Scholar Google se présente comme un outil hybride (bibliographie plus citations) dont nous développerons en détail quelques caractéristiques.

Nous le verrons dans l'échantillonnage panoramique des outils, l'importance prise peu à peu par le phénomène de la citation introduit néanmoins des nuances dans cette dichotomie bibliographie/bibliométrie. De même que le WoS bibliométrique peut être « récupéré » à travers un usage bibliographique, la bibliographie Medline le sera par des systèmes spécifiques d'évaluation des centres hospitaliers comme Sigaps. De même Scopus (d'Elsevier), par le biais du Citation Tracker et de Scimago, permet d'évoluer de la base purement bibliographique à l'usage bibliométrique. Les contraintes de l'évaluation, qui pèsent à la fois sur les modes de production et d'exploitation de la littérature, imprègnent notablement et durablement les outils de recherche bibliographique ainsi que leur usage.

#### **Modalités de calcul**

Du panorama des méthodes exploitées en bibliométrie, il ressort généralement que l'algorithme utilisé peut être :

- simple, en n'utilisant de façon brute que l'environnement immédiat d'un article, d'une revue, de la bibliographie d'un auteur ou d'un corpus de catégorie de sujet (WoS, Journal Citation Reports [JCR],

facteur H, etc.). Simplicité qui accroît la vitesse de calcul et d'exploitation, facilitant la tâche des instances administratives ;

- complexe en utilisant :

1. le principe de la marche aléatoire (*random walk* associé au *weighted PageRank,* algorithme de Larry Page pondéré, apparenté à celui qu'utilise Google pour le classement des sites) afin d'aller le plus loin possible au-delà de l'environnement immédiat d'un article ou d'une revue (Eigenfactor, réseaux de co-citations, etc.),

2. l'analyse en parallèle des processus de déchargement précédant les citations (Citebase, Citeseer, etc.).

Ces algorithmes s'appliquent à :

- une zone géographique ou une entité,
- une catégorie de sujet,
- une publication en série,
- un article issu de cette publication,
- un (co-)auteur de cet article.

Ils donnent corps à des logiciels associés à des bases ou des réservoirs :

- fermés avec mises à jour périodiques : WoS, Scopus, Medline. S'ensuit une analyse rigoureuse parce que circonscrite à un corpus d'items défini ;

- ouverts de type OAI. Le moissonnage est étendu mais les modalités d'analyse n'offrent pas les mêmes critères de rigueur qu'en milieu fermé.

On peut ainsi définir des associations entre logiciels et réservoirs : ESI / WoS, Harzing POP / Scholar Google, Sigaps / Medline, Eigenfactor / JCR, Scimago / Scopus, Citebase / OAI, Citeseer / OAI. Toutefois un logiciel peut aussi être relié à une base sans en être indissociable, comme GRAAL (Gestion de la recherche, application concernant les activités des laboratoires)<sup>1</sup>, outil de gestion locale d'une institution, d'une part, et HAL (Hyper articles en ligne)<sup>2</sup>, réservoir national, d'autre part.

# **Principaux réservoirs de données et logiciels associés**

# **Essential Science Indicators et Web of Science**

Le Web of Science a été créé par l'Institute for Scientific Information (ISI, Philadelphie), sur une initiative d'Eugene Garfield amorcée dès 1961. Cette base a été reprise par le groupe Thomson-Reuters. Le WoS comprend deux éléments.

La première composante concerne les articles (citations) et les auteurs (facteur H). Elle est subdivisée en trois bases à vocation disciplinaire :

- le Science Citation Index (SCI) : dévolu au corpus STM (titres en sciences, technologie, médecine). Dans la mesure où l'article de périodique est le support de publication le plus fréquent, pour ne pas dire normatif, en sciences exactes et appliquées, le SCI est pleinement exploité par les instances administratives pour évaluer les équipes de recherche ;

- le Social Science Citation Index (SSCI) : en sciences sociales, le rôle des articles de périodiques n'a pas valeur de quasi-monopole comme en STM. La monographie prend, surtout en France, une part plus importante et n'est pas prise en compte par le SSCI. On y perd donc en finesse dans l'analyse globale ;

- le Arts & Humanities Citation Index (AHCI) : en sciences humaines, particulièrement en France, la monographie joue un rôle prépondérant. L'AHCI est mieux adapté aux pratiques anglo-saxonnes plus promptes à évoluer dans le domaine de la publication périodique.

La seconde composante du WoS est relative aux supports de ces publications, à savoir les titres de périodiques ou de colloques, avec leurs facteurs d'impact : c'est le Journal Citation Reports (JCR) qui existe depuis 1975.

**Le facteur d'impact** représente, pour une année donnée (celle de l'édition du JCR consultée), à partir du corpus de titres analysés par le JCR (soit environ 6.650 en STM, par exemple), le rapport entre le nombre

-

<sup>1</sup> www.amue.fr/recherche/logiciels/graal

<sup>&</sup>lt;sup>2</sup> http://hal.archives-ouvertes.fr

de citations des articles d'un journal par les revues du corpus et le nombre d'articles publiés par ce journal, sur une période de référence de deux ans (les 2 années qui précèdent celle de l'édition du JCR).

À noter que l'Observatoire des sciences et des techniques (OST) élabore ses indicateurs<sup>3</sup> en puisant des données du WoS. Il répartit les publications en neuf grandes disciplines académiques qui sont elles-mêmes issues des 107 *subject categories* du Journal Citation Reports. Le calcul effectué par l'OST en aval<sup>4</sup> est soit un calcul de *présence*, chaque entité étant comptée dans les zones d'adresses, y compris de façon répétitive dans le cadre des unités mixtes de recherche (UMR) ; soit un calcul *fractionnaire*, chaque entité étant comptée au seul prorata de sa contribution effective.

Un certain nombre de critères sont susceptibles d'infléchir notablement la justesse des résultats bruts et non modulés du WoS :

- le calcul sur deux ans : il n'est pas forcément le plus adapté à toutes les spécialités. Certaines peuvent mieux supporter cinq ans de délai ; notamment parce que la nature des articles publiés possède un caractère plus pérenne et plus fondamental, appréciable (et donc « citable ») sur une plus longue durée ;

- la plus ou moins grande périodicité des revues : 2 ou 52 numéros par an ?

- le nombre d'articles par numéro ;

- le changement de titre (et d'ISSN) en cours d'année ;

- le nombre de textes de type *review* ;

- la langue, l'alphabet ;

-

- l'importance des autocitations : encore faut-il ici faire le départ entre les autocitations d'« excellence » (on s'« auto-cite » parce qu'objectivement on se distingue dans le domaine au niveau international) et les autocitations de complaisance.

Les modalités de calcul révèlent aussi certaines failles<sup>5</sup> :

- le résultat brut issu du JCR se limite au comptage global des citations d'une revue au premier degré ; - on ignore la notoriété des revues citantes, ou la proportion de *reviews* (donc de publications ne rendant pas compte d'innovations scientifiques, n'étant pas issues directement de travaux) incluses dans le référent ;

- on se trouve dans le contexte d'un calcul en « première couronne », excluant la traçabilité des revues citantes ;

- l'impact relève plus du quantitatif que du qualitatif, de la popularité que du prestige, au sens du Journal Status de l'équipe de Bollen à Los Alamos<sup>6</sup>.

Au WoS est associé un logiciel permettant à une institution d'évaluer sa production : ESI-Essential Science Indicators. ESI est fondé sur trois éléments de base (*baselines*) :

- les taux moyens de citation (*average citation rates*). Ils sont calculés dans chaque discipline et pour chaque année de la période de dix ans sur laquelle repose ESI. Ils sont fondés sur une accumulation des citations à partir de la date de publication jusqu'à l'année courante ;

- les seuils de citation (*percentiles*) auxquels ou au-dessus desquels des ensembles donnés d'articles d'une certaine discipline doivent se trouver ;

- le nombre total d'articles et de citations dans les 22 disciplines constitutives de la base Highly Cited de l'ISI qui recense les chercheurs les plus cités dans le WoS (*field rankings*).

<sup>3</sup> www.obs-ost.fr/fr/comprendre-les-indicateurs/presentation-detaillee.html

<sup>4</sup> OST Observatoire des sciences et des techniques, Mémento à l'usage des opérateurs. Indicateurs de production scientifique mesurés par l'OST pour les opérateurs du programme 150 « Formations supérieures et recherche universitaire ». Vagues 2008. Mai 2008. www.obs-

ost.fr/fileadmin/medias/tx\_ostdocuments/Memento\_operateursP150Vagues2008\_OST.pdf

 $5$  Voir aussi: « Errors in citation statistics », Nature, 2002, vol. 415, n° 6868.

P. Lawrence, « The politics of publication », Nature, 2003, vol. 422, n° 6929.

D. Colquhoun, « Challenging the tyranny of impact factors », Nature, 2003, vol. 423, n° 6939.

<sup>6</sup> Johan Bollen, Marko A. Rodriguez, Herbert Van de Sompel, « Journal Status », Scientometrics, 69 (3), Dec. 2006, rev. 1 fev. 2008 : http://arxiv.org/pdf/cs/0601030

L'ESI est localement utilisé par certaines institutions. Produit « clé en main » ou « propriétaire », spécifique du WoS, il effectue sur le corpus d'une entité des calculs qui facilitent en partie l'évaluation de celle-ci, mais il incite fréquemment les opérateurs à effectuer une révision ou un contrôle de routine sur les chiffres obtenus. Autant par sécurité que par nécessité.

### **Harzing POP et Scholar Google**

Le 17 octobre 2006, la néerlandaise Anne-Wil Harzing, enseignante en management international, actuellement en poste à Melbourne (Australie), lance la version 1.0 de son logiciel Harzing PoP (Publish or Perish). Celui-ci s'applique à la base Scholar Google. À partir d'un item de référence (« Journal » ou « Auteur »), il calcule les paramètres classiques dont le facteur H<sup>7</sup> avec en plus le facteur G<sup>8</sup> et de nombreux facteurs de pondération du H tenant compte du nombre d'auteurs et de l'ancienneté de l'article. Défaut rédhibitoire : le manque de fiabilité généré par des requêtes automatisées sur Scholar Google avec une syntaxe et une comptabilité de citations souvent approximatives. En dépit de cette observation objectivement restrictive, Harzing PoP est recommandé par la plupart des instances comme étant pratiquement le seul outil d'évaluation adéquat en sciences humaines.

Scholar Google a été **l**ancé en novembre 2004. Il porte à la fois sur des éditeurs commerciaux et sur l'OAI. Sa couverture est inconnue et mouvante. Il affiche les scores de citations avec un certain désordre. Il est dépourvu de modules d'analyse sophistiqués de type ISI. Sa syntaxe d'interrogation est libre et hasardeuse pour un utilisateur peu soucieux des aléas suscités par les séquences de caractères, notamment dans l'utilisation des initiales de prénoms. À noter que, avant les développements de Scopus et l'insertion des communications de colloques spécialisés en informatique dans le WoS en 2008, les informaticiens ont vanté les mérites de Scholar Google9 comme source privilégiant l'évaluation de leur domaine. L'INRIA avait d'ailleurs incité l'INIST à souscrire une convention pour un lien vers cette base.

#### **Sigaps et Medline**

-

Sigaps (Système d'interrogation, de gestion et d'analyse des publications scientifiques)<sup>10</sup> a été finalisé au centre hospitalier régional universitaire de Lille en 2003 pour l'évaluation des publications émanant des chercheurs travaillant en CHU. Fin 2007, l'application couvrait : 29 CHU, 20 CLCC (centres de lutte contre le cancer), 13 établissements FEHAP (Fédération des établissements hospitaliers et d'aide à la personne), 16 CHG (centres hospitaliers généraux). C'est un enjeu pour ces établissements car Sigaps constitue un des indicateurs essentiels intervenant dans la part modulable de l'enveloppe MERRI (Mission enseignement, recherche, référence et innovation) attribuée par le ministère de la Santé.

Il existe trois niveaux d'utilisation de Sigaps : le niveau institutionnel (le CHU), le niveau « responsable de structure » et le niveau clinicien / chercheur.

 $^7$  Le « facteur H » a été conçu par le physicien Jorge Hirsch. Dans la relation entre un nombre total de publications et leurs citations, il fait glisser un curseur jusqu'à l'obtention d'une coïncidence approximative entre un nombre équivalent de publications et de citations. Un chercheur a un facteur H de 75 si, sur un total de x publications dont il est (co-)auteur, il en existe au moins 75 ayant été citées au moins 75 fois. Les instances administratives tiennent rigoureusement compte du facteur H. Voir : J. E. Hirsch, « An index to quantify an individual's scientific research », Proceedings of the National Academy of Sciences of the United States of America [PNAS], 2005, vol. 102, n° 46, p. 16569–16572, http://arxiv.org/abs/physics/0508025

 $^8$ Le « facteur G » est calculé comme le plus grand nombre G tel que les G publications les plus citées ont reçu au moins G citations au carré. Il est censé remédier au « gel » des publications captées au-dessus de l'indice H en tenant compte du nombre exceptionnellement élevé de citations générées par quelques**-**unes d'entre elles. Voir : L. Egghe, « Theory and practise of the g-index », Scientometrics, 2006, vol. 69, n° 1, www.gwu.edu/~gwchem/pdf/Egghe\_Scientometrics%2006\_g-index.pdf

<sup>&</sup>lt;sup>9</sup> Que mesurent les indicateurs bibliométriques ? Document d'analyse de la commission d'évaluation de l'INRIA, www.inria.fr/inria/organigramme/documents/ce\_indicateurs.pdf. Cf. notamment le tableau p. 27 et la fin du dossier.

<sup>10</sup> www.sigaps.fr

L'évaluation des articles s'effectue selon une échelle à six niveaux fondée sur l'*impact factor* (IF). Mais l'IF varie fortement d'une catégorie de sujet à une autre ; d'où une classification statistique, par discipline, en cinq catégories (A à E) correspondant aux percentiles de l'IF. Les revues non recensées par l'ISI (actes de congrès, par exemple) sont affectées à la catégorie NC.

Le système agit sur deux plans : individuel (le chercheur) et collectif (le réseau des CHU).

Au plan individuel, les auteurs font l'objet d'un classement au sein de chacune des cinq catégories en fonction de leurs publications. La comptabilisation de celles-ci est cumulée d'année en année afin de visualiser leur évolution en temps et en nombre. Les collaborations avec différents laboratoires extérieurs à l'équipe considérée sont recensées. Le taux de textes rédigés en langue anglaise est pris en compte. Le système répertorie les termes MESH (Medical Subject Headings ; indexation de la base Medline) qualifiant les publications afin de mieux cartographier les axes de recherche.

Au plan collectif du réseau, à l'interface des CHU participants, le serveur central détermine les pôles d'excellence et calcule des indicateurs d'activité préconisés au niveau national.

# **Eigenfactor et Journal Citation Reports**

Carl Bergstrom, chercheur au département de biologie de l'Université de Washington, développe le principe mathématique du « facteur propre » (*eigenfactor*) sur le corpus du Journal Citation Reports. Ce facteur ne va pas caractériser une revue en fonction du nombre brut de citations généré par un article sur une période donnée (par exemple deux ans) quelle que soit la « qualité » des revues citantes issues du corpus global du JCR. C'est là le principe classique du facteur d'impact.

L'Eigenfactor, au contraire, va suivre le protocole de marche aléatoire défini plus haut afin de déterminer la traçabilité des citations. La revue est citée par une revue qui, elle-même, est citée par d'autres, lesquelles le sont aussi, jusqu'à déterminer un taux de « réputation » significatif. Autrement dit, à l'inverse du principe classique énoncé dans le paragraphe précédent, on ne se contente pas d'une « première couronne » autour de la revue analysée, on va au-delà pour qualifier une chaîne de revues se citant mutuellement ; cette chaîne pourra mettre en évidence ce que l'on nomme en bibliométrie anglo-saxonne le « prestige », par opposition à la « popularité »<sup>11</sup>. Ce second concept se rapporte à des revues que met seul en avant un très grand nombre de citations au premier degré (ou en « première couronne ») sans considérer le réseau (en chaîne et en nœuds) que peut générer une revue analysée, à l'instar des chaînes et nœuds exploités par Google sur le Web.

L'Eigenfactor ajoute à l'analyse d'une revue un autre critère très important de spécificité : la discipline qu'elle vise, et donc les usages propres à cette discipline en matière de rythme de publication et de citations. Autant de disciplines, autant d'usages ; ce dont le principe classique de l'*impact factor* ne tient pas compte

Begstrom applique son système au fichier du Journal Citation Reports de l'ISI, sur une durée de cinq ans.

Ce système facilite grandement la cartographie des axes de recherche d'autant plus que les sciences sociales y sont considérées au même niveau que les sciences exactes et appliquées.

# **Scimago et Scopus**

Les universités espagnoles de Grenade, d'Extremadure, Carlos III de Madrid et d'Alcalá de Henares ont mis au point un indice d'évaluation des revues fondé sur le principe de l'Eigenfactor. : le *Scimago Journal Rank* (SJR). À l'instar du modèle conçu par Bergstrom, plaqué sur le JCR, le SJR s'applique quant à lui à la base de données bibliographique Scopus d'Elsevier.

Scopus revendique 15.000 titres de type *peer reviewed,* constituant de ce fait un réservoir deux fois plus large que le JCR qui sert de souche à l'Eigenfactor. Scopus est doté d'un module spécifique à la base : le Citation Tracker<sup>12</sup>, qui agit sur les articles et leurs auteurs à la manière du Web of Science.

Dans la configuration du SJR du projet Scimago, ce sont les revues elles-mêmes qui sont concernées, tout comme dans le JCR de l'ISI et l'Eigenfactor que Bergstrom lui applique. Pour le SJR, il est également fait

-

<sup>11</sup> Voir la note 6.

<sup>12</sup> http://info.scopus.com/etc/citationtracker

usage du *weighted PageRank*, marche aléatoire avec réexécution itérative de cet algorithme, en vue de rendre visible la traçabilité des revues et de mettre en évidence des réseaux. Ceux-ci apparaissent, via le SJR, dans une cartographie par pays, absente du système de Bergstrom.

À l'inverse de l'Eigenfactor appliqué sur cinq ans au JCR, le SJR de Scimago ne prend en compte que trois années successives sur Scopus. On pourra le regretter, et estimer que quatre ans auraient constitué un compromis acceptable.

# **Citebase et OAI**

Citebase existe depuis 1999 et fonctionne à partir du miroir britannique d'ArXiv (à l'exclusion des 17 autres miroirs) et depuis 2005 sur ECS EPrints et Soton E-Prints. Citebase est diffusé par l'Université de Southampton au Royaume-Uni, tête de pont des Archives ouvertes, gérée par les pionniers de ce protocole. Citebase reprend les références de la base ArXiv, spécialisée dans les domaines de la physique, des mathématiques, des sciences cognitives et de la biologie quantitative.

Cette base établit un rapport entre le nombre de fois où un article lisible sur le web est « ouvert » et le nombre de fois où il est cité. Elle analyse le temps de latence situé entre la date d'« ouverture » et la date de « citation ». De ce fait, elle suit le cycle des « avatars » d'un article et de la gerbe d'articles qu'il a pu susciter, en reliant les trois facteurs du nombre d'ouvertures, du nombre de citations et du temps intermédiaire de latence.

En outre, elle tient compte du nombre factice de déchargements dus à des « alertes » ou « profils » qui suscitent une ouverture quasi automatique du texte dans les premières 24 ou 48 heures de présence en ligne. Les références bibliographiques déclinées en fin d'articles sont dotées, le cas échéant, d'un lien vers Scholar Google. Son exécution peut échouer, mais éventuellement aboutir si l'on poursuit sur le Google standard. De plus, Citebase gère des listes de co-citations.

Cet outil reste expérimental, très utile en appoint de recherche, mais inexploitable sur un plan strictement administratif. Ce n'est d'ailleurs pas son objectif.

#### **Citeseer et OAI**

Mise au point en 1997 par le NEC Research Institute et diffusée par l'Université de Pennsylvanie (Penn State's School of Information Sciences and Technology), la base Citeseer est spécialisée en informatique et ses domaines connexes (environ 800.000 références). Elle est construite suivant la même architecture que Citebase. La base initiale Citeseer proprement dite est toujours visible mais caduque. Citeseerx (addition du *x* final) constitue la version en vigueur. Elle utilise le logiciel SeerSuite, disponible sur SourceForge sous licence Apache. Elle permet de visualiser le contexte dans lequel sont rédigées les citations, dans les « articles citants » eux-mêmes. ●

#### **● WEB OF SCIENCE**

**Producteur :** Institute for Scientific Information (ISI, Philadelphie)

**Adresse :** http://isiknowledge.com

**Mode d'accès :** sur abonnement

**Description :** bibliographie depuis 1900 (environ 45 millions de références, dont 25 millions antérieures à 1996, visibilité en fonction de l'étendue chronologique et financière de l'abonnement), liens vers les citations, analyse statistique sur les auteurs (dont facteur H) et leurs articles.

**Contenu :** comprend trois bases :

- Science Citation Index (SCI) : 6.650 titres en sciences, technologie et médecine
- Social Science Citation Index (SSCI) : 2.000 titres en sciences sociales
- Arts & Humanities Citation Index (AHCI) : 1.150 titres en sciences humaines

# **● JOURNAL CITATION REPORTS (JCR)**

**Producteur :** Institute for Scientific Information (ISI, Philadelphie)

**Adresse :** http://isiknowledge.com

**Mode d'accès :** sur abonnement

**Description :** http://science.thomsonreuters.com/m/pdfs/mgr/jcr\_qrc\_fr.pdf. Plaqué sur le Web of Science. Analyse depuis 1972 les facteurs d'impact des revues agréées par l'ISI. L'abonnement donne accès aux quatre dernières années.

**Contenu** : comprend deux sections disciplinaires :

- 6.598 titres en sciences exactes et appliquées (2008)

- 1.980 titres en sciences sociales (2008)

# **● EIGENFACTOR**

**Producteur :** Carl Bergstrom, département de biologie de l'Université de Washington

**Adresse :** http://eigenfactor.org

**Mode d'accès :** gratuit

**Description :** plaqué sur le Journal Citation Report.s. Analyse depuis 1995 les facteurs d'impact des revues agréées par l'ISI, suivant la méthode du *weighted PageRank (PageRank* pondéré, traçabilité des sources citantes) exécuté sur cinq ans. Accès à l'ensemble de la couverture chronologique, sciences exactes et appliquées et sciences sociales.

### **● SCHOLAR GOOGLE**

**Producteur :** Google

**Adresse :** http://scholar.google.fr

**Mode d'accès :** gratuit

**Description :** réservoir bibliographique lancé par Google en novembre 2004. Articles revus par des comités de lecture, thèses, livres, résumés analytiques, etc. Porte à la fois sur des éditeurs commerciaux et sur l'OAI. Couverture inconnue et mouvante. Liens vers les citations. Dépourvu de modules d'analyse sophistiqués. Pluridisciplinaire.

#### **● HARZING POP (Publish or Perish)**

**Productrice :** Anne-Wil Harzing, Université de Melbourne

**Adresse :** www.harzing.com/resources.htm#/pop.htm

#### **Mode d'accès :** gratuit

**Description :** plaqué sur Scholar Google. Lancé en octobre 2006. À partir d'un item de référence (« Journal » ou « Auteur »), calcule les paramètres classiques dont le facteur H avec en plus le facteur G et de nombreux facteurs de pondération du H tenant compte du nombre d'auteurs et de l'ancienneté de l'article. Outre les sciences exactes et appliquées et les sciences sociales, bonne couverture en sciences humaines.

#### **● SCOPUS**

**Producteur :** Elsevier

#### **Adresse :**

www.elsevier.com/wps/find/electronicproductdescription.cws\_home/704746/description#description

#### **Mode d'accès :** sur abonnement

**Description :** bibliographie en sciences exactes et appliquées et sciences sociales. Environ 37 millions de références (dont 18 millions antérieures à 1996), liens vers les citations, analyse statistique sur les auteurs (dont facteur H) et leurs articles.

#### **Contenu :**

- 15.000 titres de revues validées par des pairs, publiées par plus de 4.000 éditeurs
- plus de 1.000 revues en accès libre
- plus de 500 comptes-rendus de congrès
- les entrepôts OAI accessibles sur le Net en général
- des centaines de millions de pages web scientifiques
- des dizaines de millions de brevets provenant de cinq offices

#### **● SCIMAGO**

**Producteurs :** universités espagnoles de Grenade, Extrémadure, Carlos III (Madrid) et Alcalá de Henares

**Adresse :** www.scimagojr.com/index.php

#### **Mode d'accès :** gratuit

**Description :** plaqué sur Scopus (revendique 15.000 titres de type *peer reviewed*). Analyse depuis 1996 les facteurs d'impact des revues agréées par Scopus suivant la méthode du *weighted PageRank* (*PageRank* pondéré, traçabilité des sources citantes) exécuté sur trois ans. Accès à l'ensemble de la couverture chronologique, sciences exactes et appliquées, sciences sociales.

#### **● CITEBASE**

**Producteurs :** Stevan Harnad et Tim Brody, Université de Southampton

**Adresse :** www.citebase.org

**Mode d'accès :** gratuit

**Description :** plaqué sur ArXiv (miroir britannique : http://uk.arxiv.org) depuis 1999, et depuis 2005 sur ECS Eprints (Electronic and Computer Science Eprints, conçu et hébergé par l'Université de Southampton, http://eprints.ecs.soton.ac.uk/cgi/search/simple) et Soton E-Prints (entrepôt institutionnel propre à la même université, http://eprints.soton.ac.uk/perl/search). Liens vers les citations et les cocitations, analyse statistique et graphique sur les articles, quelques liens sur Scholar Google. Concerne les sciences exactes et appliquées.

#### **● CITESEER[X]**

**Producteur :** Penn State's School of Information Sciences and Technology, Pennsylvania

**Adresse :** http://citeseerx.ist.psu.edu

**Mode d'accès :** gratuit

**Description :** modèle identique à Citebase. Concerne l'informatique et les domaines connexes (environ 800.000 références).